## **Installer MariaDB sur Slackware**

MariaDB est le remplaçant de MySQL.

# **Installer MariaDB**

Installez MariaDB depuis les disques officiels de la Slackware ou en utilisant [slackpkg.](https://docs.slackware.com/fr:slackware:slackpkg) Si vous avez effectué une installation complète de Slackware, alors vous avez déjà MariaDB sur votre ordinateur.

## **Configurer MariaDB**

#### **En tant que root**

- Installer le système de bases de données

mysql\_install\_db

- Régler les droits d'accès des libs MariaDB

chown -R mysql.mysql /var/lib/mysql

- Rendre le fichier rc.mysqld exécutable

chown 755 /etc/rc.d/rc.mysqld

- Démarrer MariaDB

/etc/rc.d/rc.mysqld start

- Entrer un mot de passe root (master)

mysqladmin -u root password 'NEW\_PASSWORD'

### **Connectez-Vous à Votre Serveur MariaDB**

# **Dépannage**

Last update: 2015/09/09 fr:howtos:databases:install\_mariadb\_on\_slackware https://docs.slackware.com/fr:howtos:databases:install\_mariadb\_on\_slackware 12:57 (UTC)

### **Sources**

- Première version réalisée par [arfon](https://docs.slackware.com/wiki:user:arfon)
- $\bullet$  Traduit de l'anglais par  $\frac{1}{2}$  [Cedric M.](https://docs.slackware.com/wiki:user:cedric) 2015/09/09 12:37

[howtos](https://docs.slackware.com/tag:howtos), [software](https://docs.slackware.com/tag:software?do=showtag&tag=software), [mariadb,](https://docs.slackware.com/tag:mariadb?do=showtag&tag=mariadb) [mysql,](https://docs.slackware.com/tag:mysql?do=showtag&tag=mysql) [database,](https://docs.slackware.com/tag:database?do=showtag&tag=database) [author arfon,](https://docs.slackware.com/tag:author_arfon?do=showtag&tag=author_arfon) [translator cedric](https://docs.slackware.com/tag:translator_cedric?do=showtag&tag=translator_cedric)

From: <https://docs.slackware.com/> - **SlackDocs**

Permanent link: **[https://docs.slackware.com/fr:howtos:databases:install\\_mariadb\\_on\\_slackware](https://docs.slackware.com/fr:howtos:databases:install_mariadb_on_slackware)**

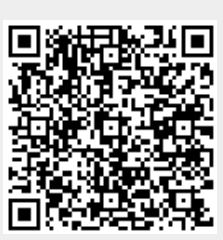

Last update: **2015/09/09 12:57 (UTC)**